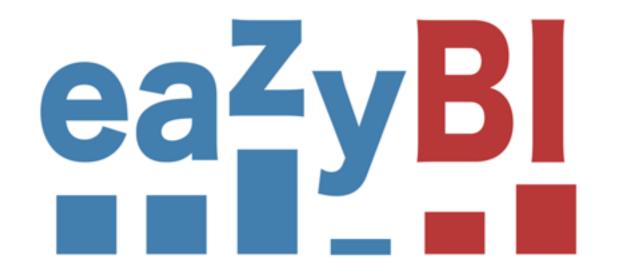

# Using Mondrian to Build the Top BI App on Atlassian Marketplace

Raimonds Simanovskis

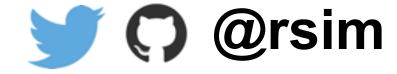

#### PIET MONDRIAN

1872 Amersfort 1944 New York

Tableau I, 1921 [Gemälde I] Öl, Leinwand

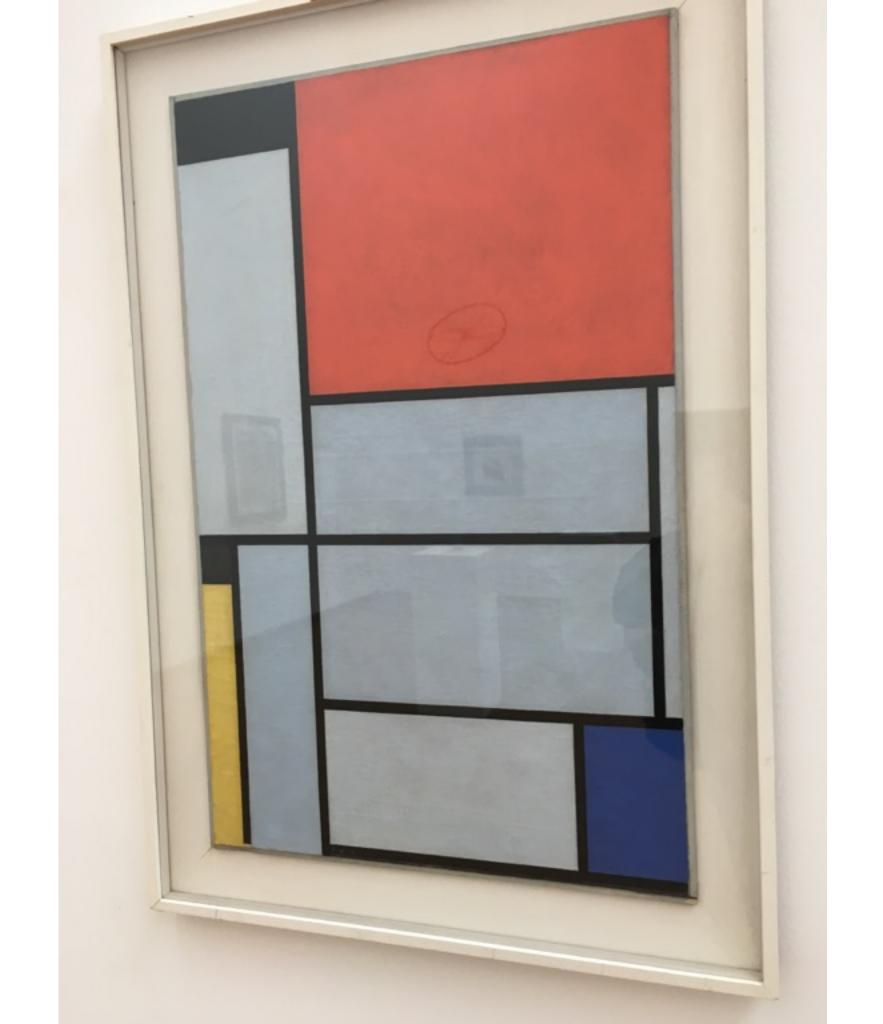

### Standard ETL from many sources

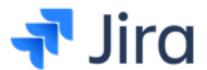

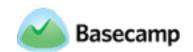

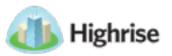

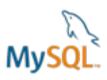

PostgreSQL

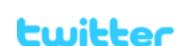

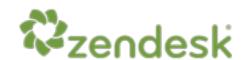

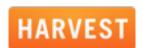

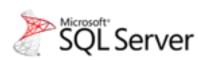

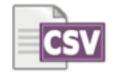

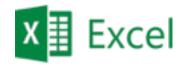

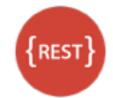

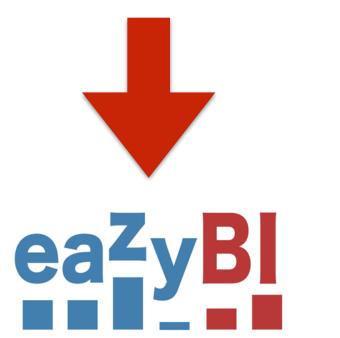

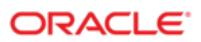

# Create reports with drag-and-drop

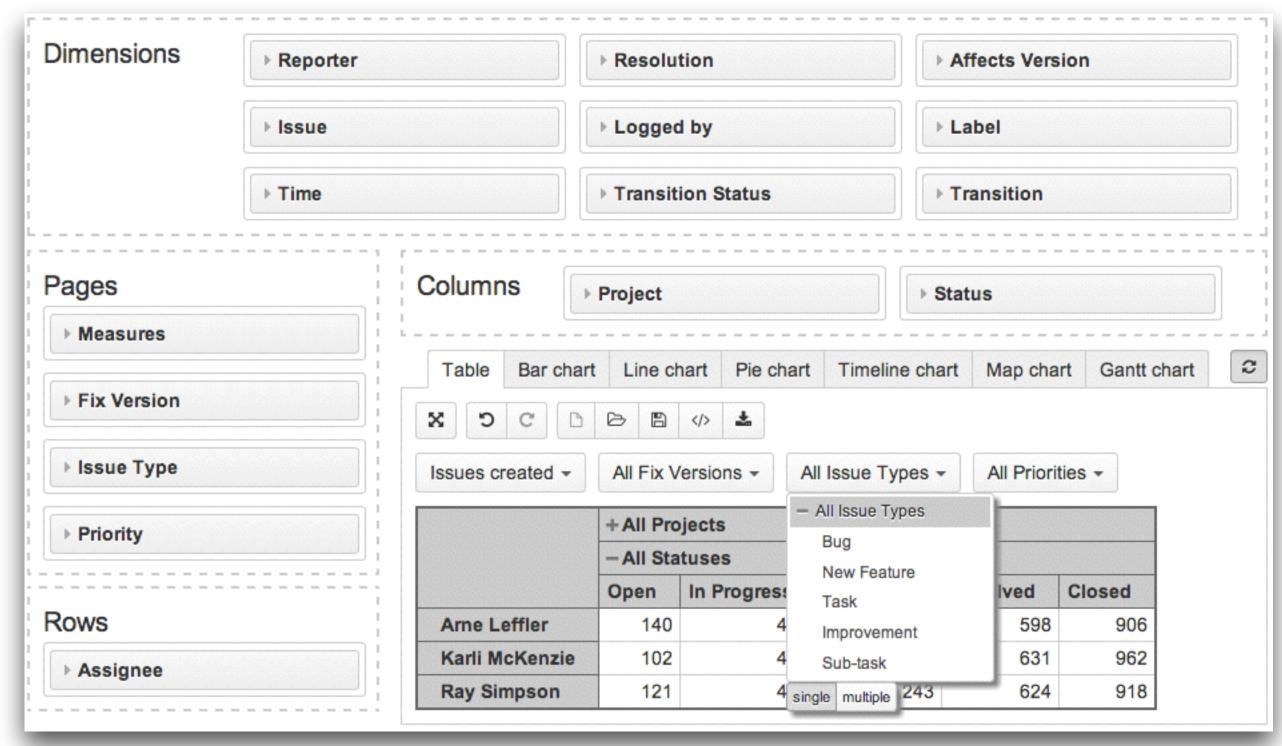

#### Many chart types

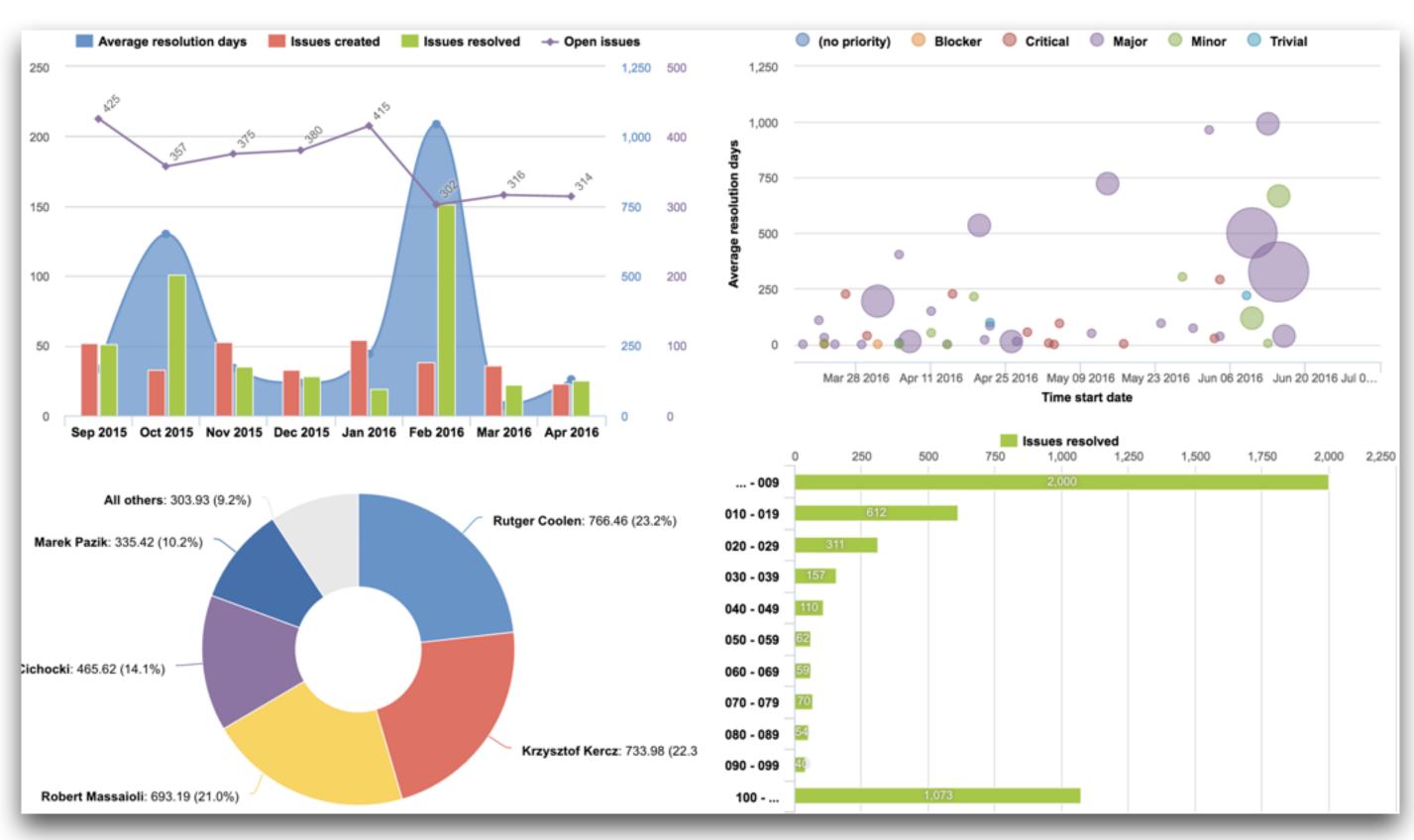

#### Powerful calculations

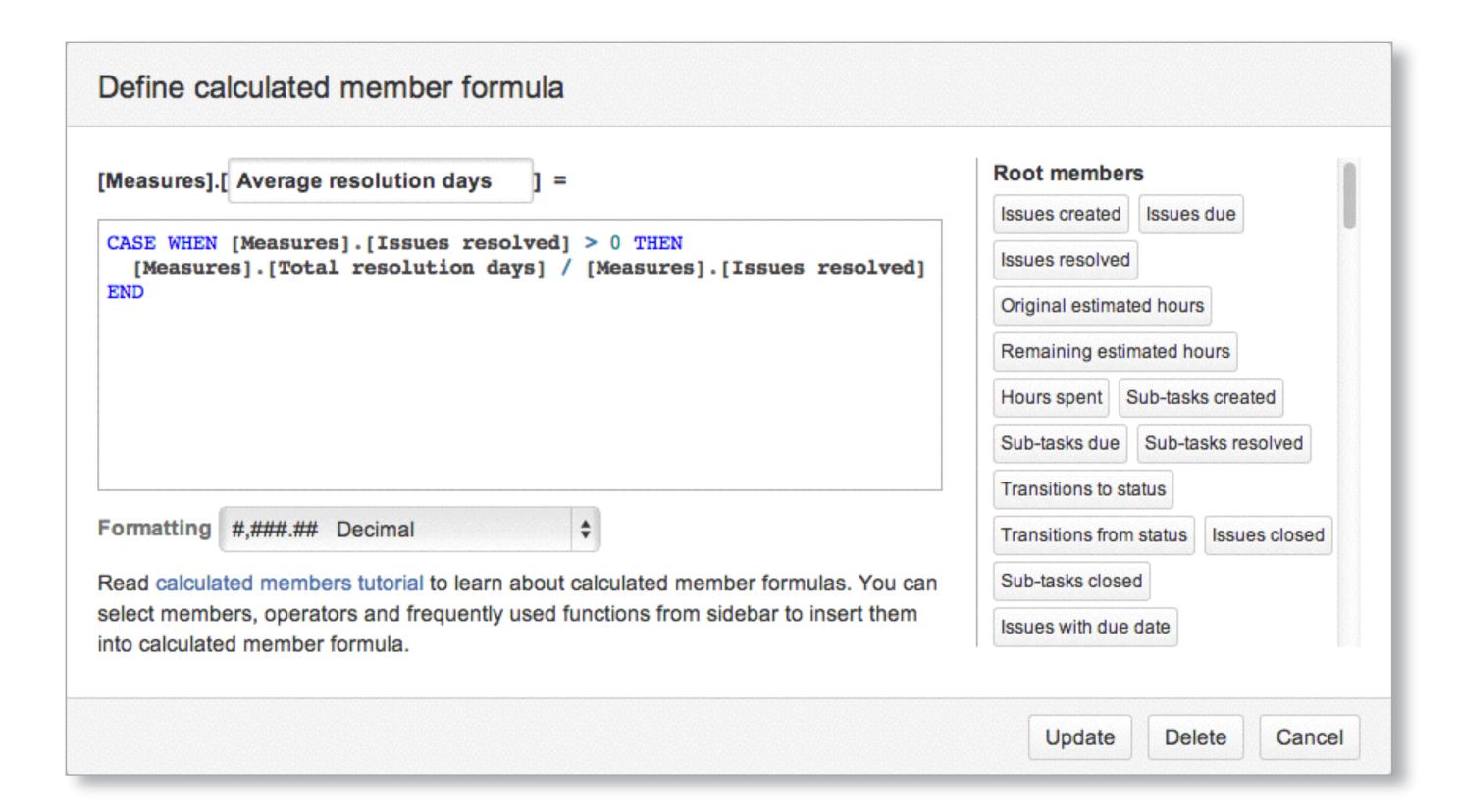

#### Summary of eazyBl

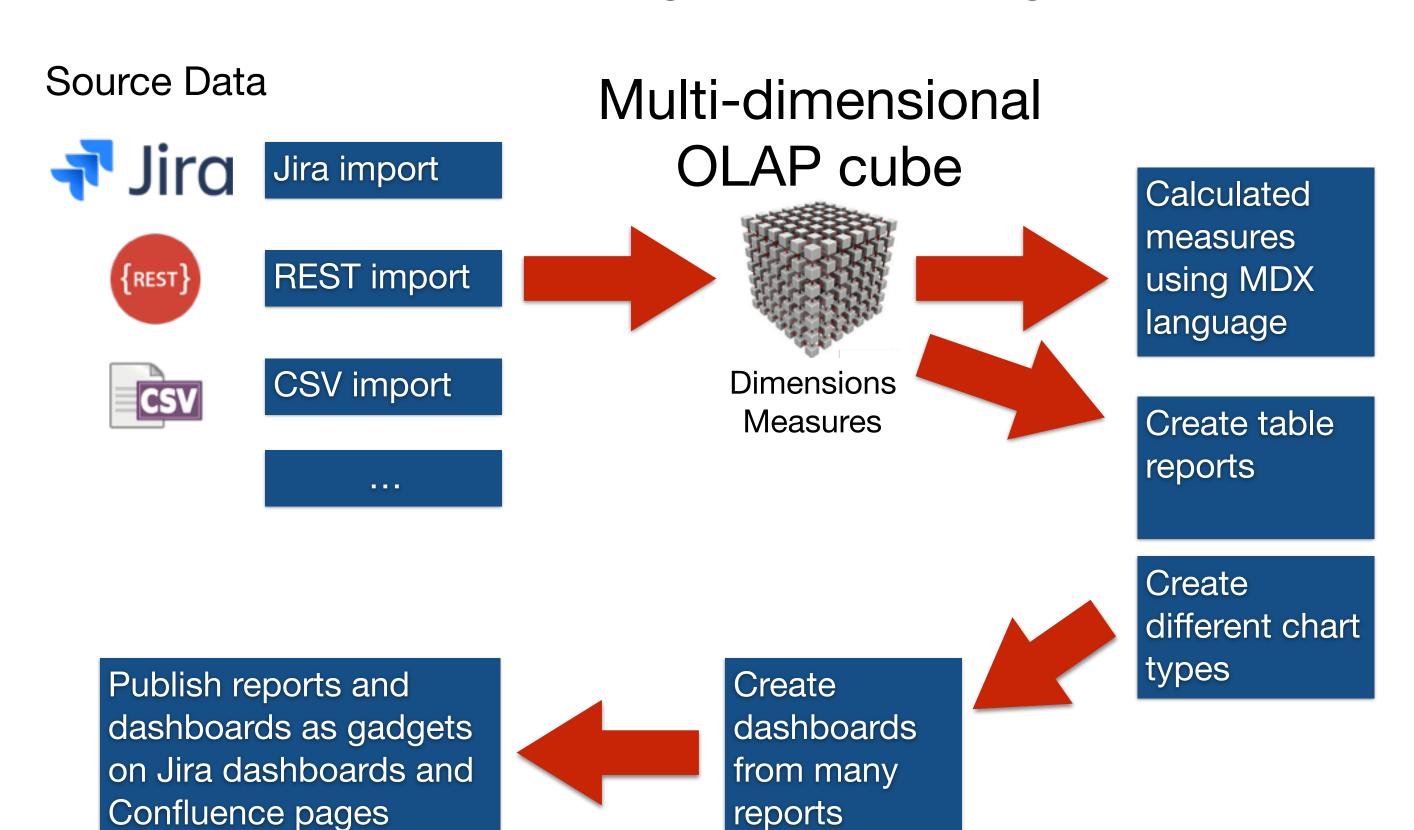

#### Technical components

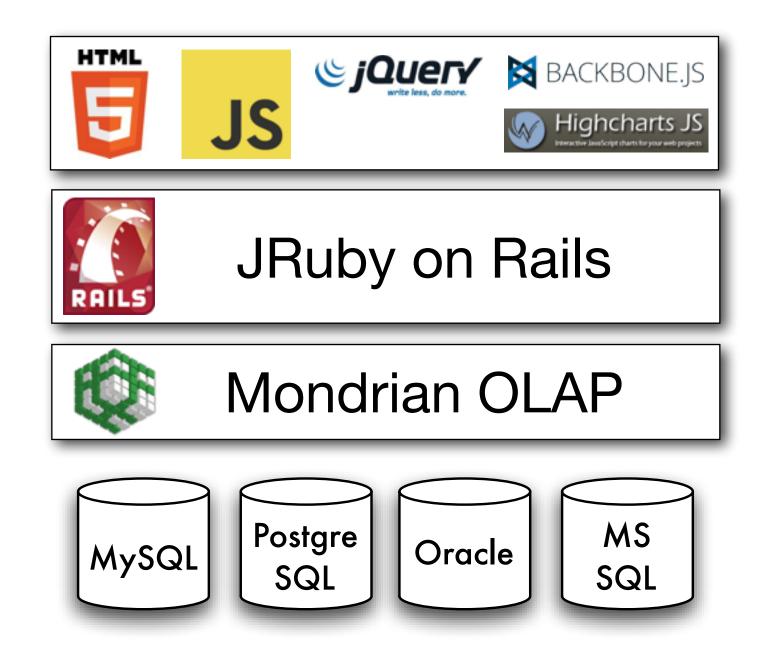

http://github.com/rsim/mondrian-olaphttp://github.com/rsim/mondrian\_udf

## The Problem: Built-In Jira Reporting

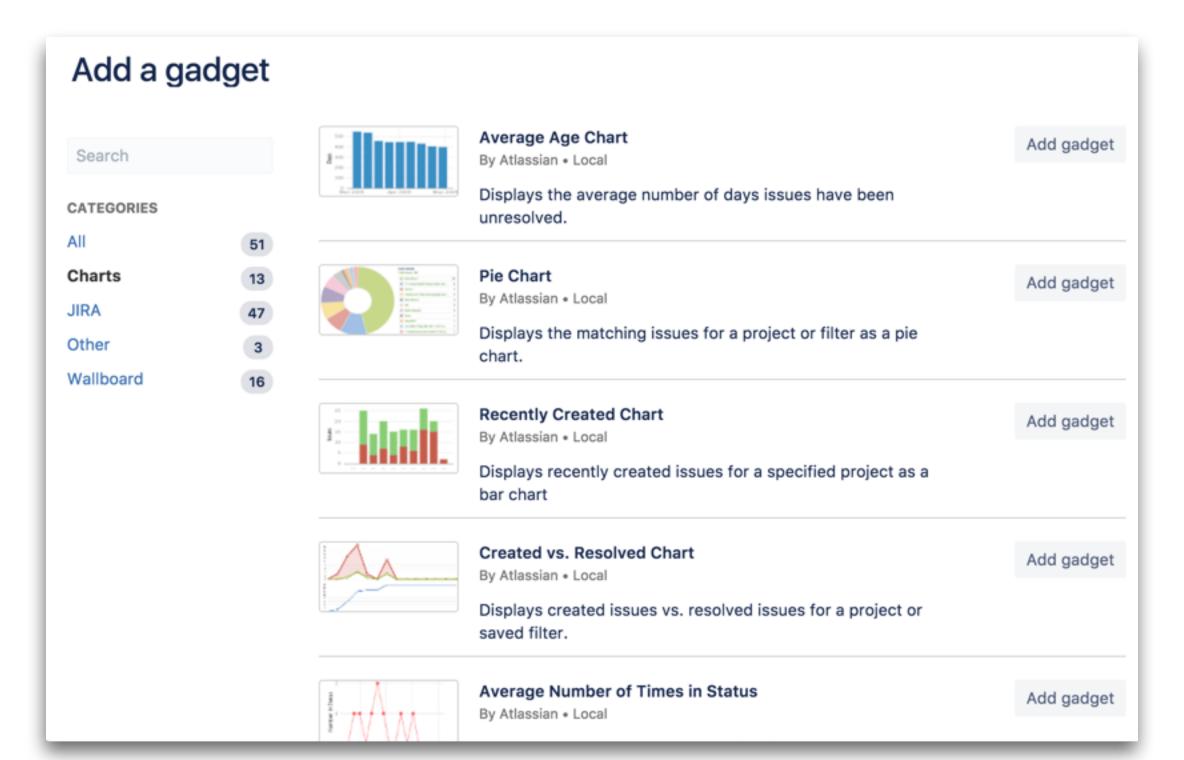

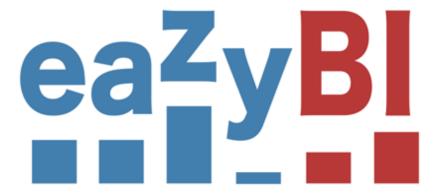

Demo

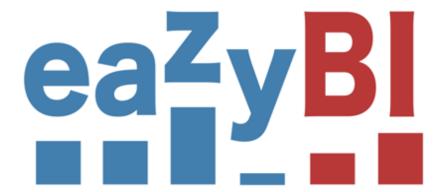

### Typical Use Cases

#### Jira Software

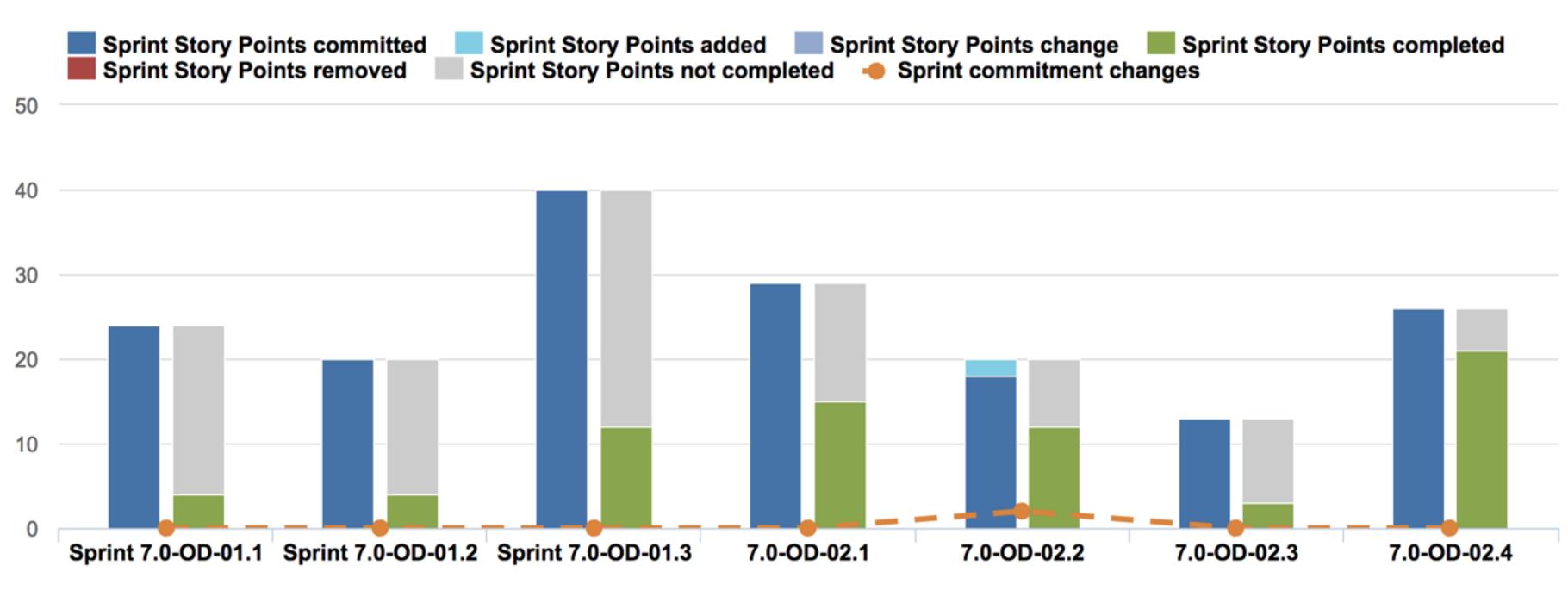

#### Jira Service Desk

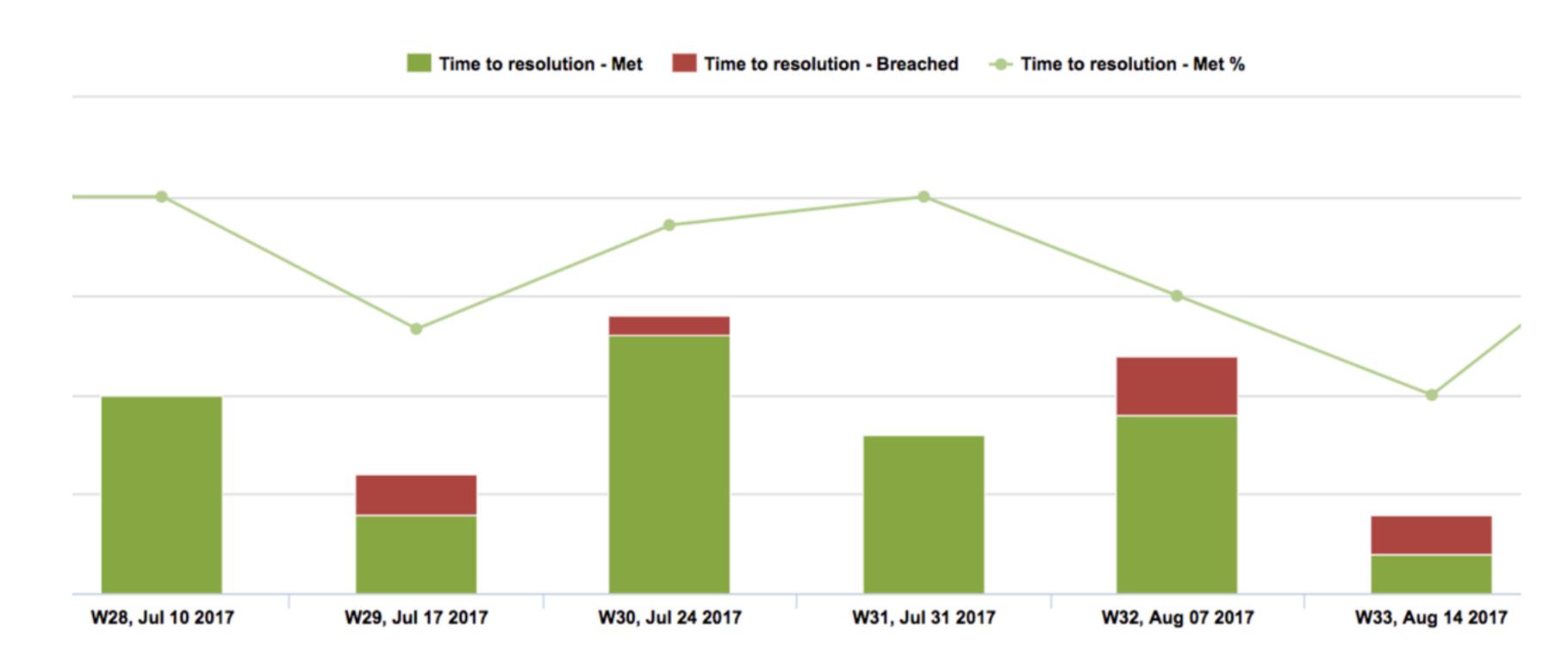

#### **Jira Core**

#### **Issues history**

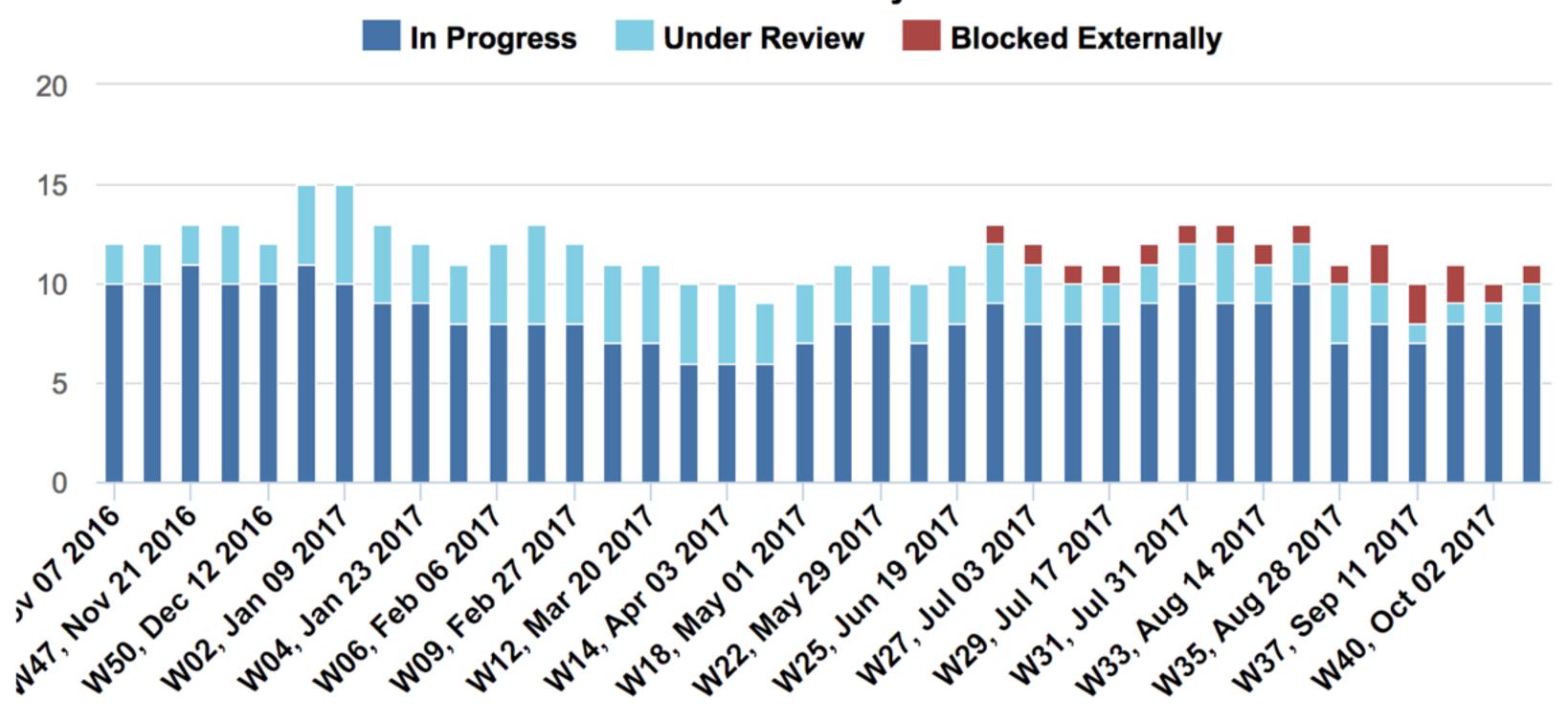

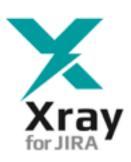

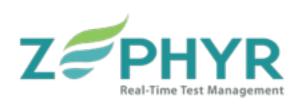

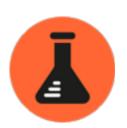

### Test Management

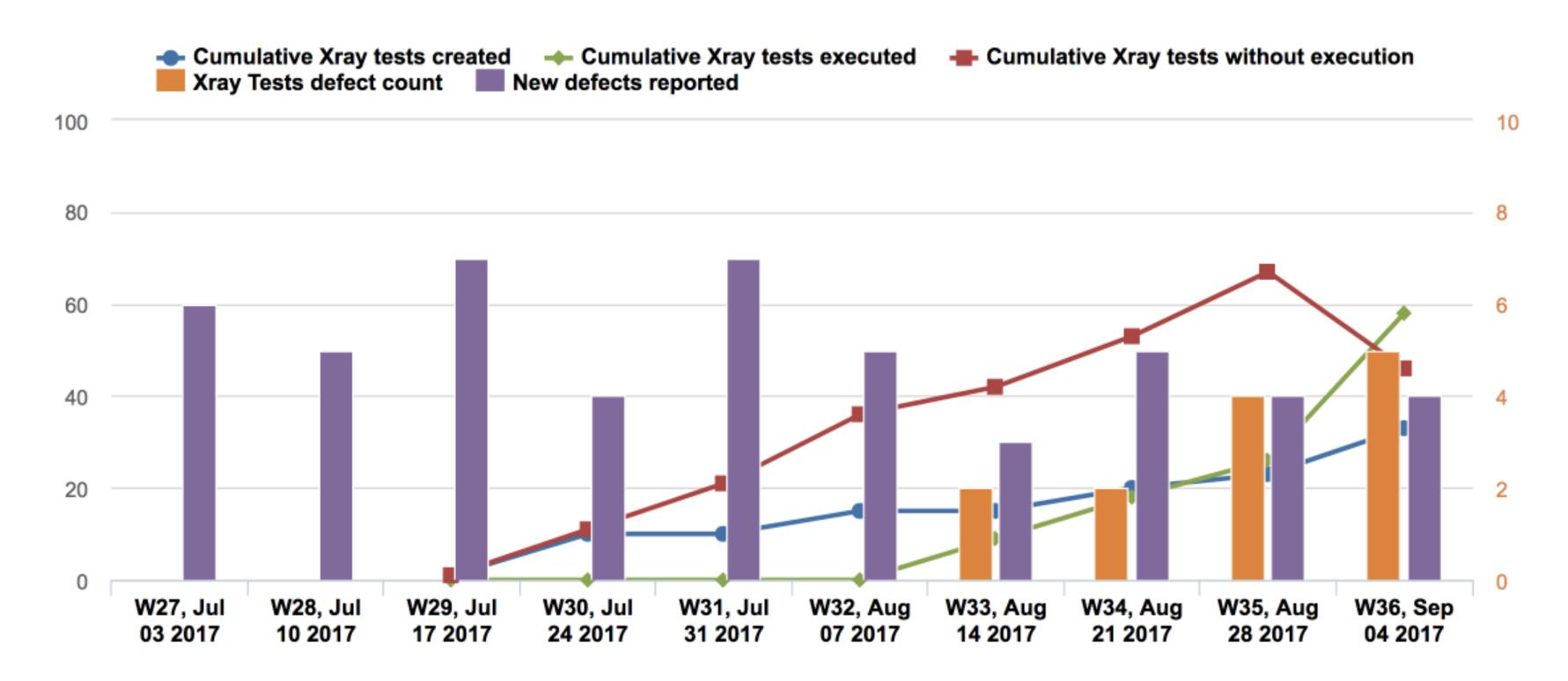

Bamboo

Usability

#### Time Management

Hours spent: 565.52

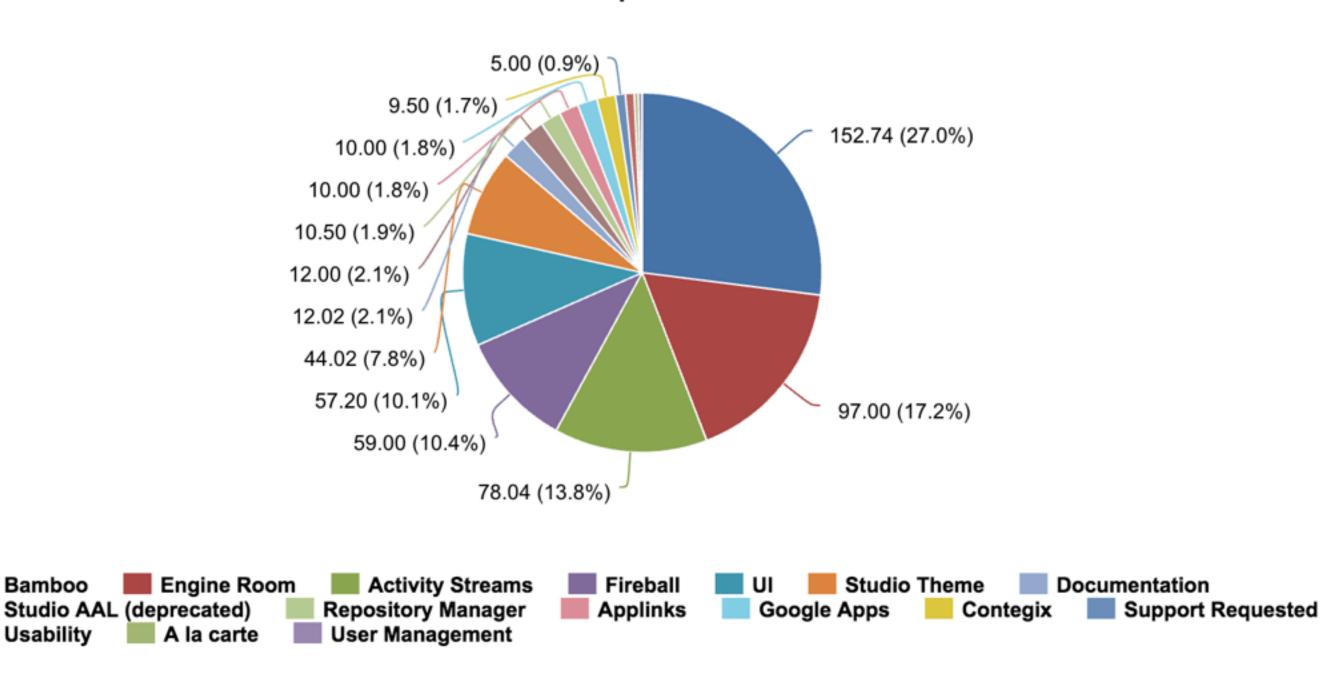

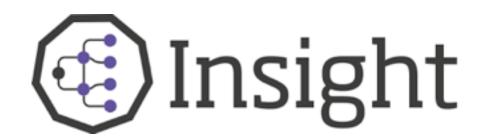

#### Asset Management

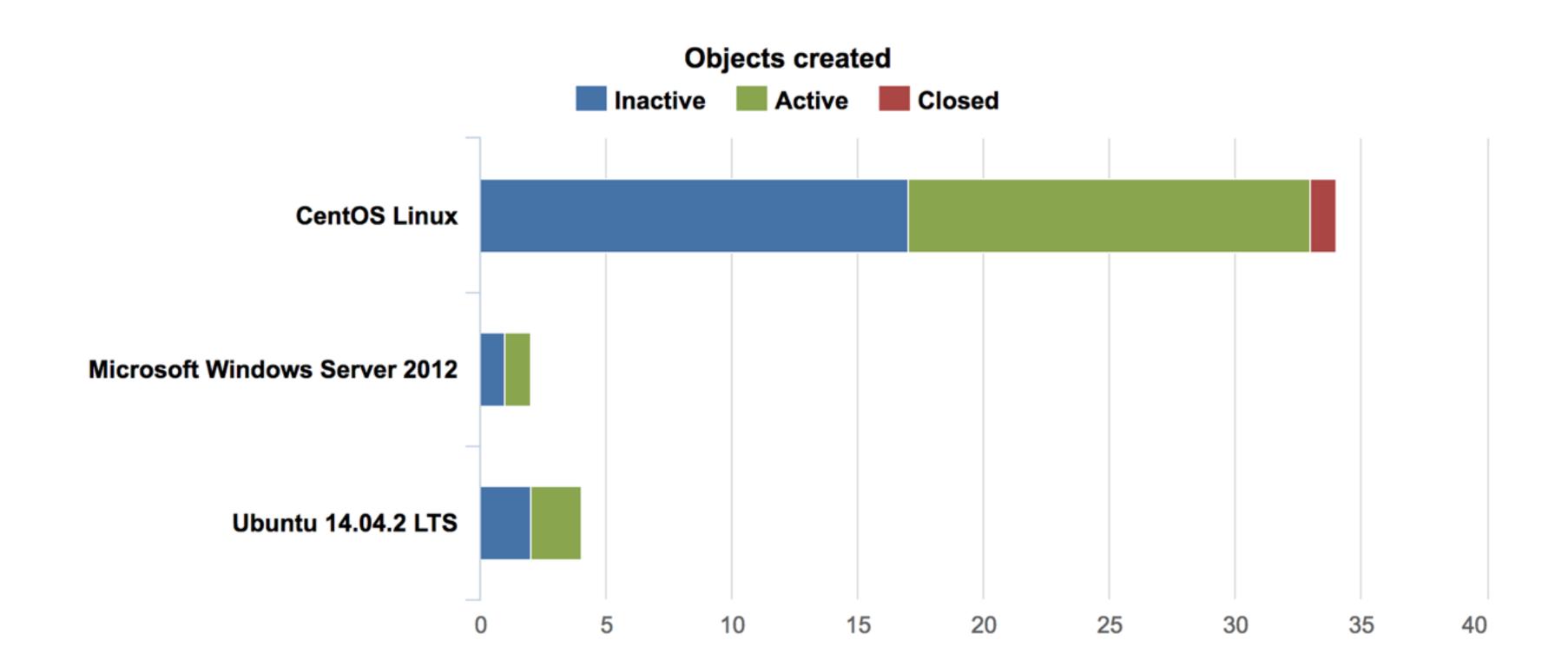

#### Other data sources

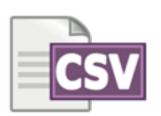

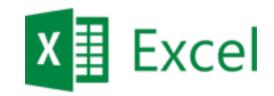

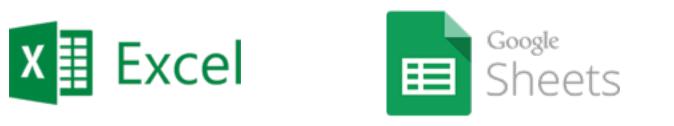

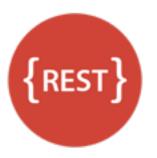

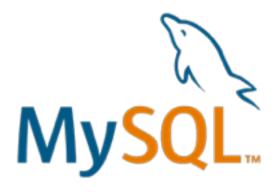

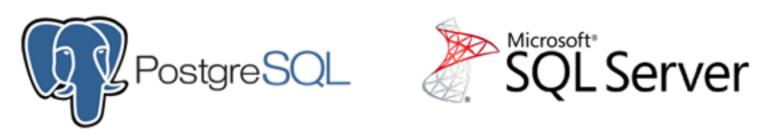

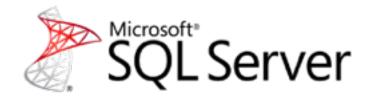

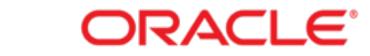

#### **A ATLASSIAN** Marketplace

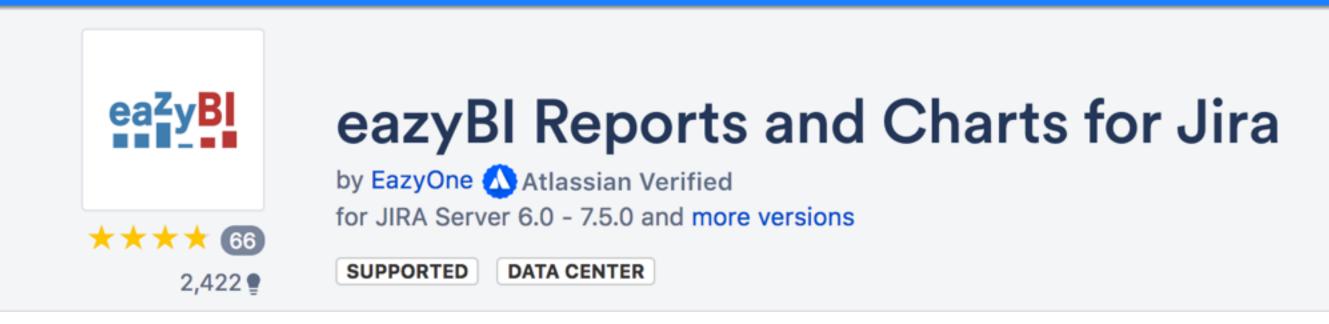

Available for Jira Server, Jira Data Center, and Jira Cloud